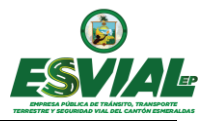

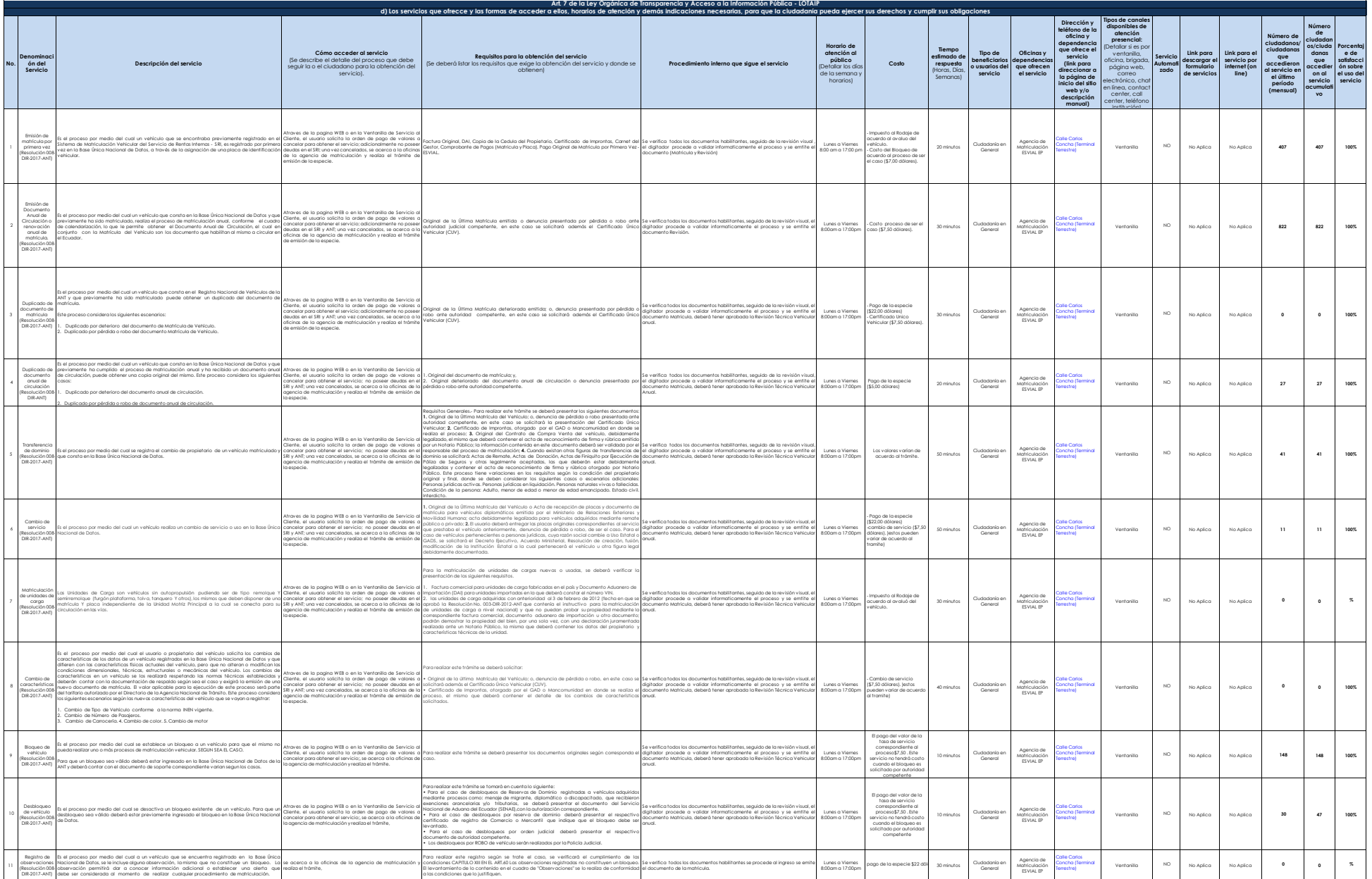

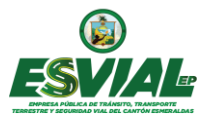

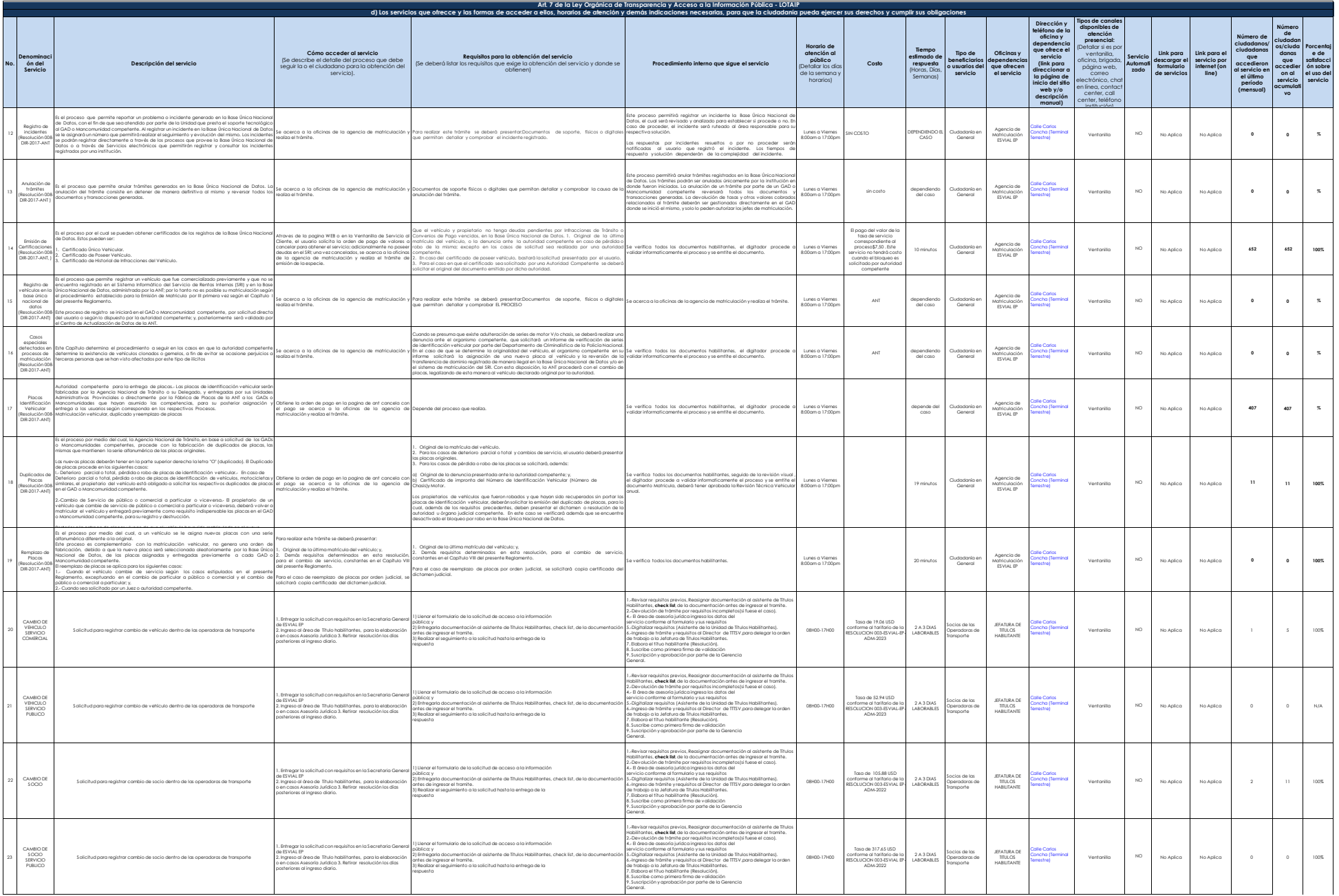

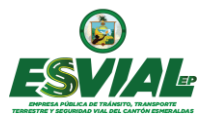

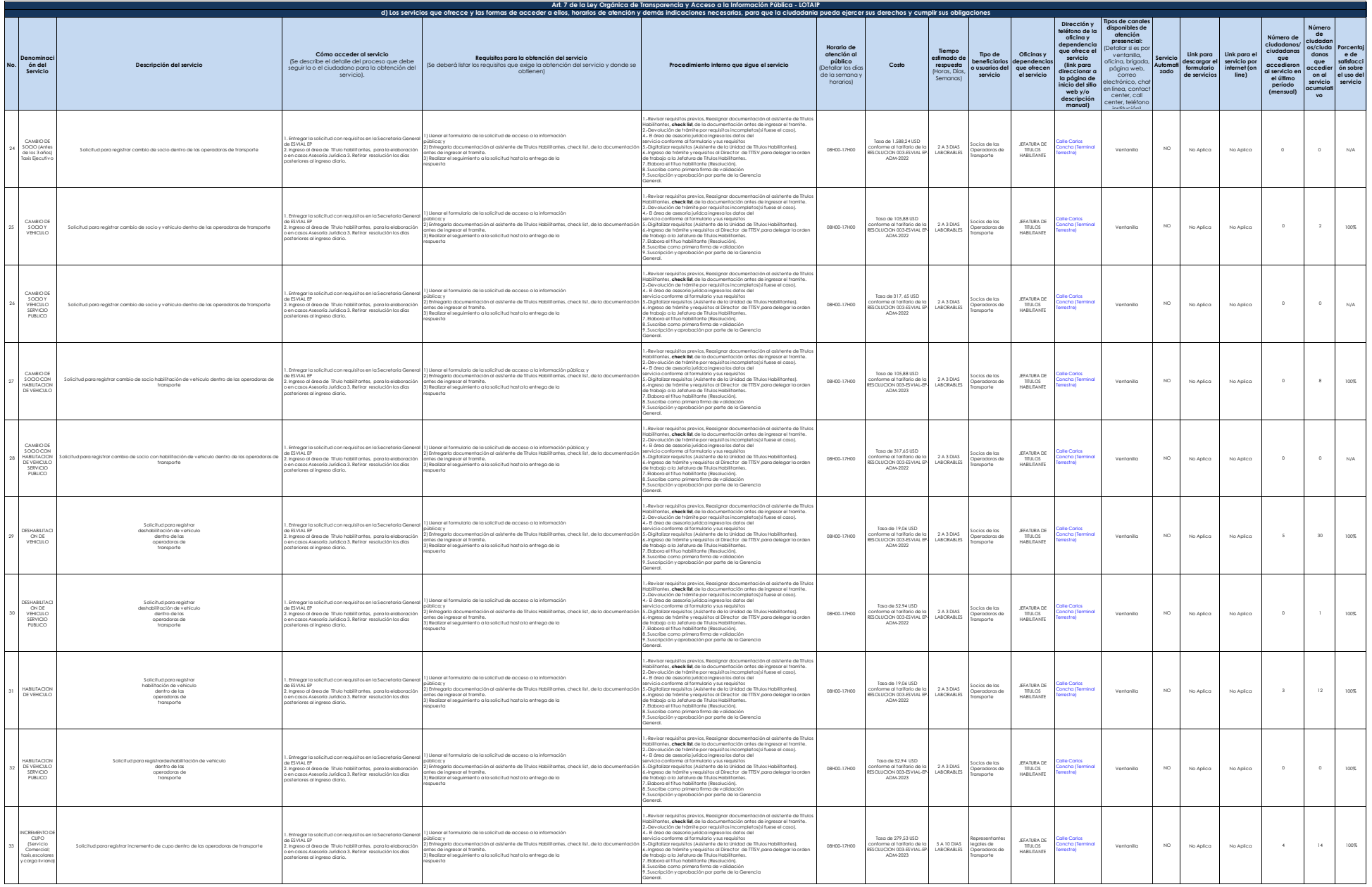

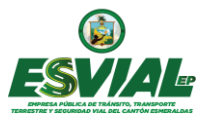

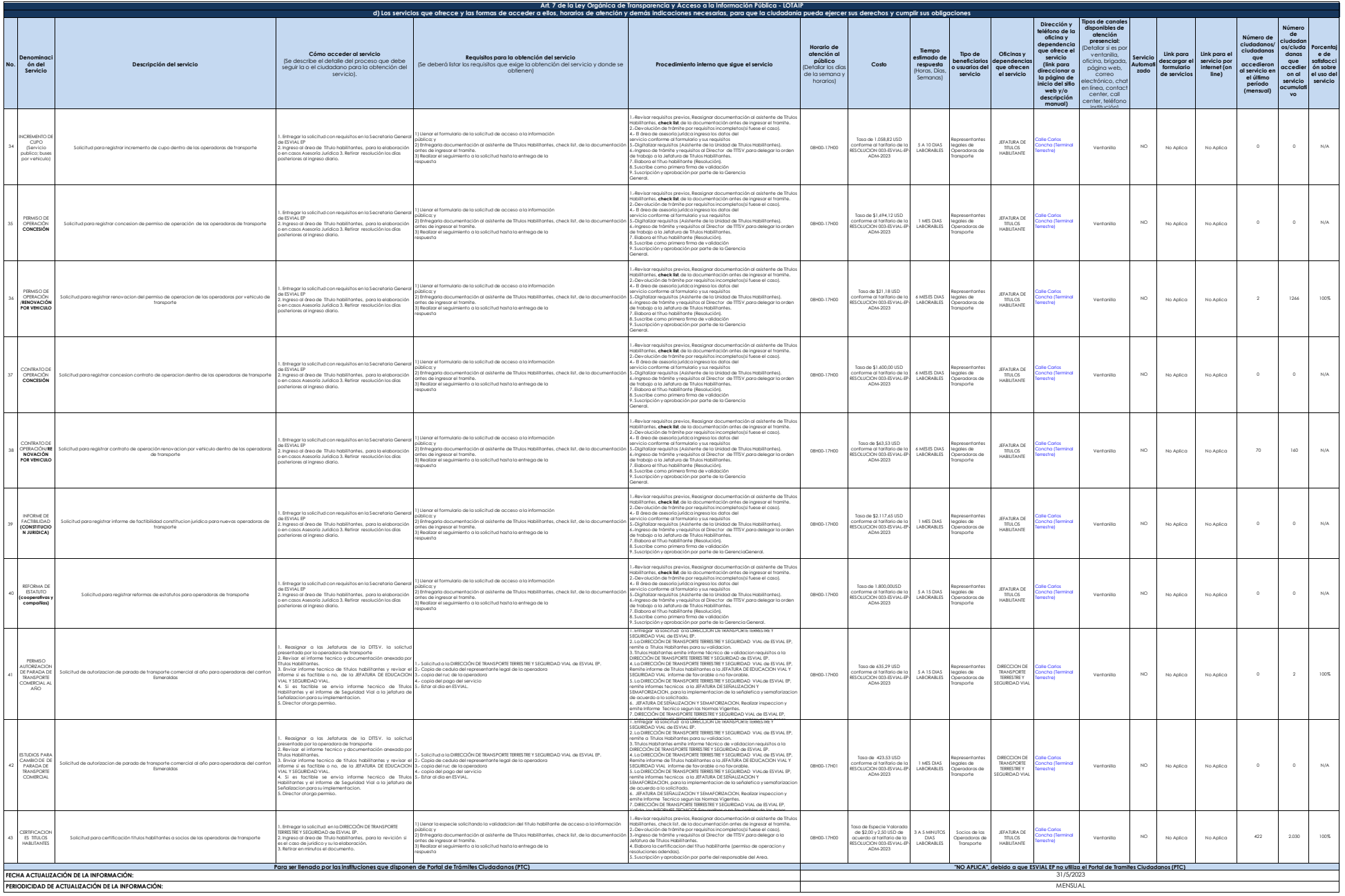

![](_page_4_Picture_0.jpeg)

![](_page_4_Picture_336.jpeg)